<ワイドモニターの場合>

● 縦 PDF はクリックすると縦フィット表示になります。さらにクリックすると拡大表示し、下図のよ うにほぼ左右フィットになりますので左右移動は不要で閲覧できます。

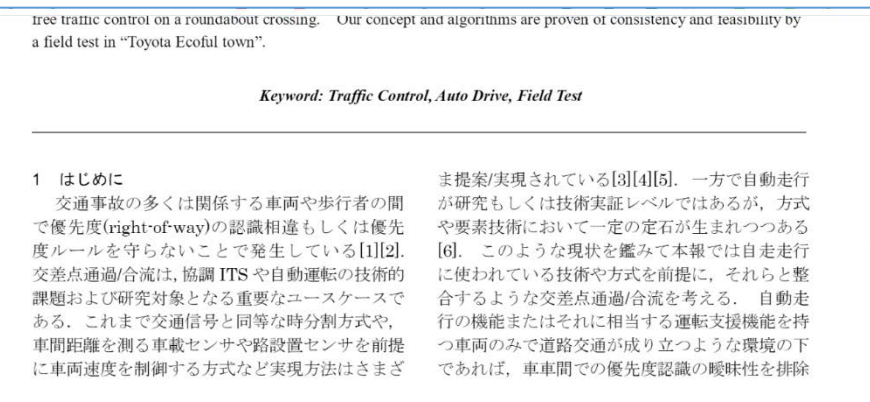

<4:3 モニターの場合>

● 4:3 モニターの場合は左右が見切れますが、縮小すると小さい注記文字などが潰れて見えな いケースが出てきます。この場合は、ブラウザのウィンドウの高さを少し小さくしてワイドの比 率にすれば見切れるのを改善できます。

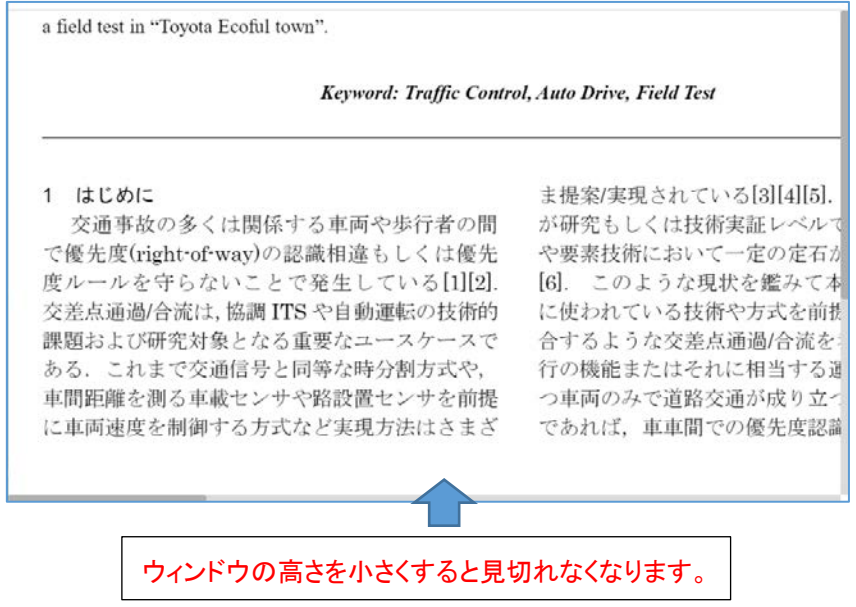

<補足>

● タブレットなどの縦長画面で閲覧している場合はピンチアウトで拡大率を選べます。